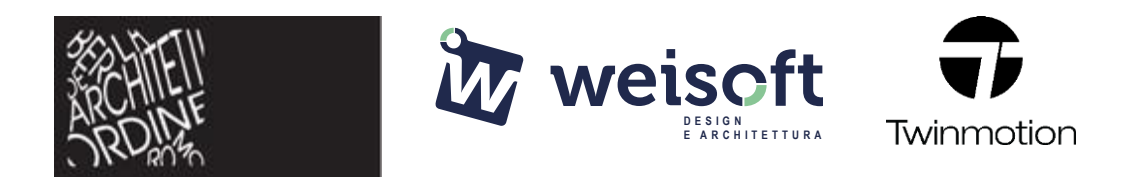

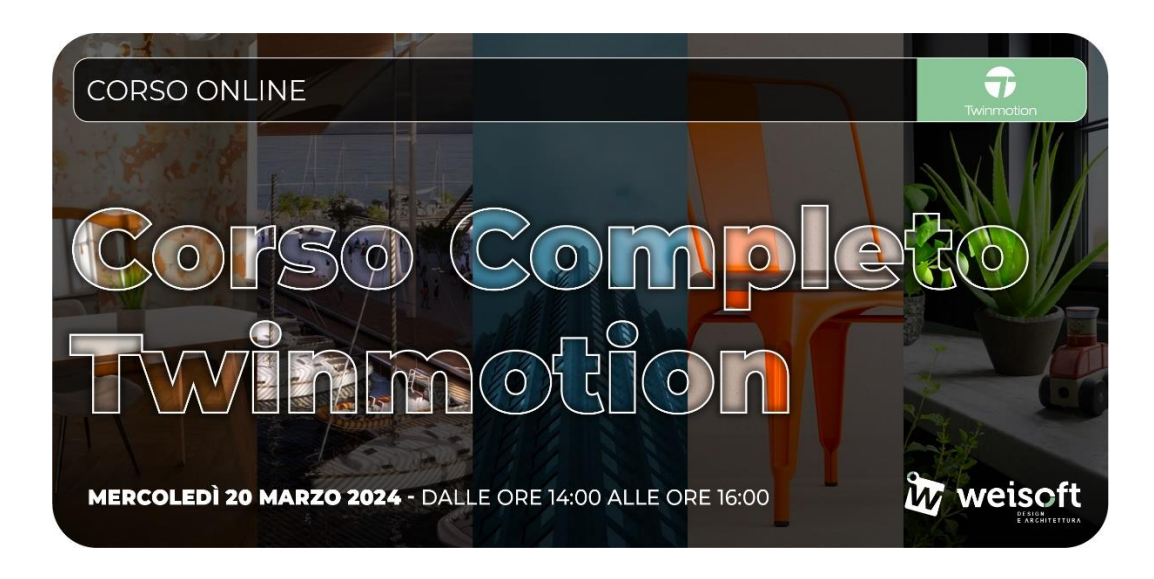

# **CORSO TWINMOTION COMPLETO - ONLINE**

**Twinmotion** è un potente software di renderizzazione 3D ideato per aiutare professionisti dell'architettura a migliorare la rappresentazione di costruzioni, urbanistica e paesaggi. Grazie alla sua interfaccia intuitiva basata su icone, Twinmotion è il leader sul mercato, tanto da aiutare l'architetto a realizzare non solo immagini ad alta qualità ma anche vere e proprie esperienze sensoriali con video VR interattivi e tour virtuali a 360° in 4k.

Docente esperto: **Banche Lorenzo** N. ore: **8 (suddivise in 4 lezioni da 2 ore)**

# **Il corso è aperto a tutti ma la partecipazione riconoscerà 8CFP\* solo ad Architetti e Geometri**

\*per il rilascio dei crediti è necessario partecipare almeno al 80% delle lezioni

Evento realizzato in collaborazione con: **Ordine degli Architetti di Bergamo** 

Sede di svolgimento: **ONLINE – piattaforma go to webinar**

Oltre a partecipare alle lezioni nelle date indicate, potrai comunque fruire della registrazione delle singole lezioni che saranno disponibili online sino al 30 settembre 2024 solo per gli iscritti al corso. I corsi si svolgono online in modalità FAD sincrona, sarà pertanto possibile interagire con il docente attraverso la chat dedicata. Il corso è aperto a qualsiasi categoria di Progettisti.

**Prezzo lancio: € 129,00 + IVA** anziché € 190,00 + IVA

**Link d'iscrizione: [clicca qui](https://www.weisoft.it/eventi-e-formazione/eventi-architettura-design/item/corso-online-completo-italiano-twinmotion-promo-formazione-3.html)**

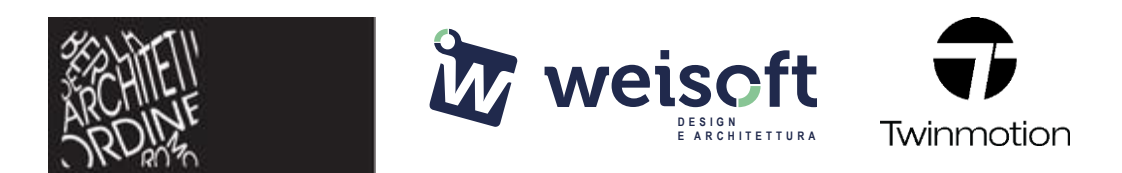

#### **Programma:**

## **Lezione 1 – Mercoledì 20 marzo 2024 – 14:00 – 16:00**

## **INTERFACCIA SOFTWARE:**

- Scena e comandi di base
- Board Principale e workflow
- Pannello scena e principi di gestione
- Libreria e categorie elementi nativi
- Preferenze e impostazioni
- Importazione e gestione del modello
- Import Modello e Live connection
- Import ed Editing Terreno
- Gestione degli elementi della scena
- Domande e risposte

#### **Lezione 2 – Venerdì 22 marzo 2024 - 14:00 – 16:00**

## **EDITING DELLA SCENA:**

- Gestione e creazione dei Materiali
- Oggetti di libreria
- Utilizzi delle Luci artificiali
- Tools tecnici
- Personaggi e veicoli
- Vegetazione
- **Context**
- Domande e risposte

#### **3 lezione – Mercoledì 27 marzo 2024- 14:00 – 16:00**

#### **SETTING:**

- Settaggi della luminosità
- Settaggio della Camera e principi di fotografia
- **Skydome**
- Media & Export
- Immagini statiche
- Immagini Panoramiche
- Video
- **Presenter**
- Domande e risposte

# **4 lezione – Venerdì 29 marzo 2024 - 14:00 – 16:00**

- Ripasso generale
- Domande e risposte